**BAB III ANALISIS DAN PERANCANGAN SISTEM 3.1 Analisis Sistem** Analisis perancangan dari *Decision Suport System* Penentuan rekomendasi *Valve* Menggunakan metode *Fuzzy Database Model Tahani* Pada PT. Rame Rekaguna Prakarsa didapatkan dari hasil observasi pada perusahaan. Pada Proses perancangan sistem didapatkan permasalahan pada proses rekomendasi barang sesuai dengan kebutuhan dari konsumen, dikarenakan banyaknya daftar barang serta berbagai kebutuhan konsumen yang berbeda, sehingga membutuhkan waktu yang cukup lama pada proses rekomendasi barang, untuk penganalisaan data dilakukan dengan tujuan pengolahan data yang dikumpulkan sebagai kriteria nilai dan digunakan berdasarkan data kriteria yang ada pada perusahaan sebagai data pemilihan.

Banyaknya jenis *valve* yang beraneka ragam dan pelanggang yang terus bertambah, sehingga proses pemilihan yang dilakukan *customer* membutuhkan proses waktu yang cukup lama pada proses rekomendasi. Maka dibutuhkan suatu perancangan sistem yang mampu melakukan analisa data dengan menggunakan *Decision Suport System* penentuan rekomendasi *Valve* menggunakan metode *Fuzzy Database* Model Tahani Pada PT. Rame Rekaguna Prakarsa. Hasil evaluasi serta observasi data dengan cara identifikasi masalah dan mencari sumber dari masalah tersebut dengan *flowchart*, *conceptual data model* dan *physical data model*. Untuk pengaplikasian dengan inputan kriteria dari admin oleh pihak *sales* perusahaan

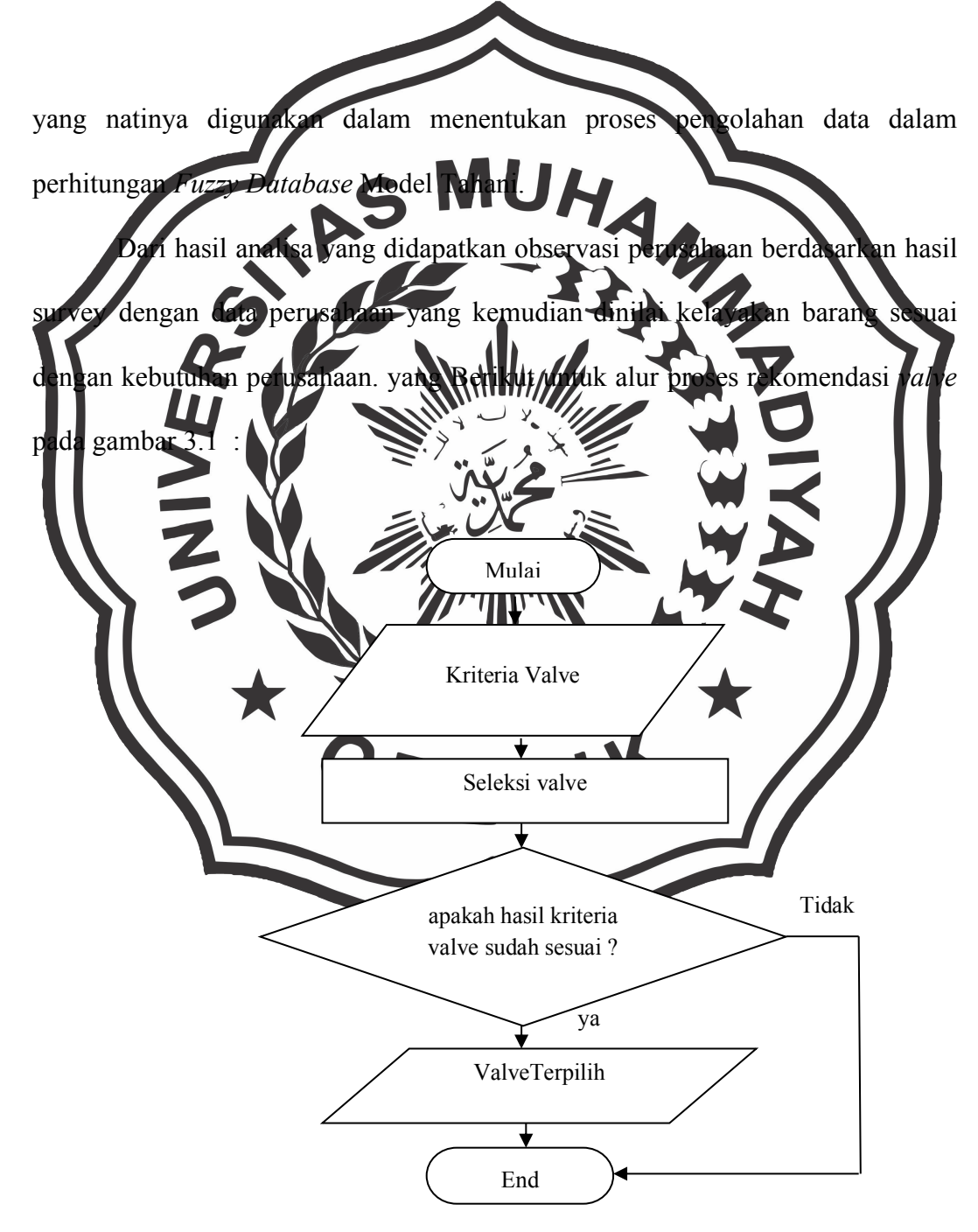

**Gambar 3.1** *Flowchart* Sistem Penentuan pemilihan *Valve*

Keterangan alur proses rekomendasi pemilihan *valve*sesuai dengan kebutuhan konsumen yang ada pada sistem diolah sebagai berikut :

1. Dimulai beberapa tahapan dengan menggunakan input kriteria *valve*antara lain: harga, *size*, *pressure*, *Length*, *Diameter*, dan *Height*.

- 2. Dilanjutkan dengan memilih *valve* sesuai dengan kriteria sesuai kebutuhan customer
- 3. Untuk hasil evaluasi dilakukan dengan observasi dengan menggunakan proses*perhitungan FuzzyDatabase Model Tahani* pada proses pemilihan *valve*,
	- jika tidak maka langsung berhenti dan jika ada langsung proses *valve* terpilih.
- **3.2 Hasil A** Proses analisis sistem yang dilakukan dengan menggunakan data didapatkan hasil memudahkan pada perancangan dan pembuatan sistem, untuk hasil evaluasi sistem yang bertujuan wutuk mengatasi kiputus kesulitan dalam keputusan pada proses rekomendasi *valve* sesuai dengan kebutuhan dari konsumen. Pada pihak rekomendasi yang dilakukan sales pada perusahaan berdasarkan kriteria seleksi *valve* senagai berikut :harga, *size*, *pressure*, *Length*, *Diameter*, dan *Height*. Berikut Untuk hasil dari analisa dari proses pengolahan data serta pembuatan *Decision Support Sistem* dengan menggunakan metode *FuzzyDatabase Model Tahani* proses pemilihan *valve*padaPT. RAME REKAGUNA PRAKARSA, berikut untuk data*valve*dengan 32 data altenatif.Dari analisa sistem yang telah dilakukan dapat disimpulkan sebagai berikut :
- 1. Proses penentuan sistem dilakukan dengan membuat dan mengembangkan sistem yang ada, maupuan mengganti sistem yang telah ada yang bertujuan untuk meningktakan kinerja dari sistem agar lebih efektif dan efesien.
- 2. Penggambaran dari aplikasi *Decision Support Sistem* dengan menggunakan metode *Fuzzy Database* Model Tahani proses pemilihan rekomendasi *valve* pada PT. RAME REKAGUNA PRAKARSA nilai yaitu : harga, *size*, *pressure*,

*Length*, *Diameter*, dan *Height*. Kesalahan pada *user* pada proses inputan data menyebabkan terjadinya keakuratan pada proses pengolahan data yang kurang efel 3. Pada proses pengelompokkan data dilakukan dengan menggunakan fungsi keanggotaan *Fuzzy* dengan implikasi pada *proses pengolahan lata lebih ef* **3.2.1 Penggunaan Metode** Penggunaan metode yang diberikan pada proses observasi data dilakukan dengan mengevaluasi datavalve pada perus *yaar* sesuai dengan spesifikasi penjualan yang ditawarkan kepada konsumen.Sesuai dengan fungsi keanggotan *fuzzy* dari setiap kriteria dilakukan subkriteria dengan implikasi masing-masing. Pada proses penilaian detail kriteria yang didapatkan dari perusahaan, berikut penjelasan langkah-langkah dari *fuzzy database Tahani* pada proses perhitungan :

- 1. Proses penentuan nilai kriteriadata *valve*
- 2. Nilai semesta kriteria *fuzzy*
- 3. Penentuan himpunan kriteria *fuzzy*
- 4. Detail penentuan Fungsi Keanggotaan*Fuzzy*
- 5. Penentuan perhitungan bobot tiap Kriteria
- 6. Pengquery-an*database* sesuai dengan kebutuhan konumen
- 7. inputan rangking berdasarkan fungsi and

Berikut alur proses perhitungan *Fuzzy* Query Model Tahani dapat dilihat pada gambar 3.2 :

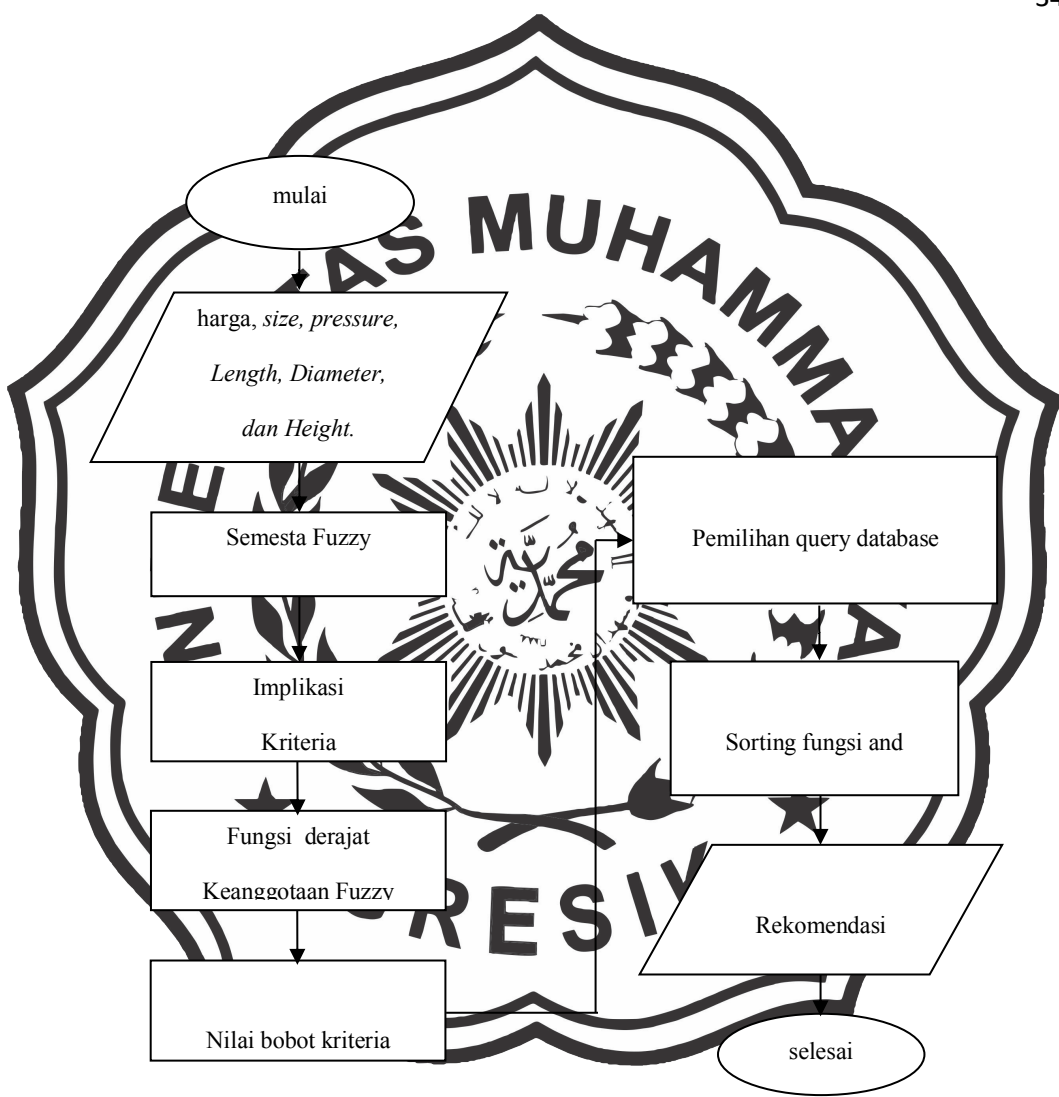

**Gambar 3.2** *Flowchart* System *Fuzzy Database Tahani*

Keterangan :

- 1. Langkah pertama pada proses input nilai data dari kriteria nilai *recruitment* dengan nilai harga, *size*, *pressure*, *Length*, *Diameter*, dan *Height*
- 2. Langkah berikutnya ditentukan dengan detail proses perhitungan daribatasan semesta *fuzzy* yang diambil dari nilai tertinggi dan nilai terendah dari data *Valve*
- 3. Proses dilanjutkan dengan penentuan himpunan dari setiap kriteria dengan menentukan batasan kriteria dengan menggunakan semesta *fuzzy*
- 4. Dilakukan proses perhitungan nilai fungsi keanggotaan *fuzzy*
- 5. Detail proses perhitungan pembobotan nilai dari fungsi keanggotaan
- 6. Dan untuk perhitungan bobot nilai dari setiap kriteria dilanjutkan dengan penentuan query *d*utabase dengan fungsion
- **7.** Proses akhir perhitungan maka dilakukan dengan sorting nilai dengan menggunakan nilai fungsi an

**3 Represent** Pemilihan dari *valve* dilakukan dengan proses query yang dilakukan dengan penentuan fungsi and sesuai dengan kebutuhan dari konsumen perusahaan dari hasil perancangan system sesuai menggunakan data *valve* yang berguna untuk mengetahui proses dari kebutuhan pelanggan. Untuk pengolahan data yang sesuai maka dibutuhkan beberapa kriteria yang nantinya digunakan sebagai penilaian dalam pembandingan pemilihan anatara lain :harga, *size*, *pressure*, *Length*, *Diameter*, dan *Height*. Tujuan dari hasil proses rekomendasi mempermudah bagi konsumen dalam merekomendasikan berbagai jenis barang *valve* yang memiliki berebagai spesifikasi yang berbeda-beda, menghasilkan seleksi sehingga penseleksian lebih efektif dan cepat. Berikut untuk detail keterangan dari penilaian kriteria sebagai berikut :

1. Harga = Merupakan value nilai barang sesuai dengan fungsi dan kebutuhan

2. *Size* = Ukuran dari barang berdasarkan bentuk dari *valve*

- 3. *Pressure* = Kemampuan dari *valve* dalam menahan tekanan yang dibebankan pada *valve* dengan satuan tekanan bar
- 4. *Length* = Panjang *Valve* yang berpengaruh pada kelancaran Fluid
- 5. *Diameter* = *Diameter* dari *valve*untuk proses penyaluran fluidyang mempengaruhi debet fluid

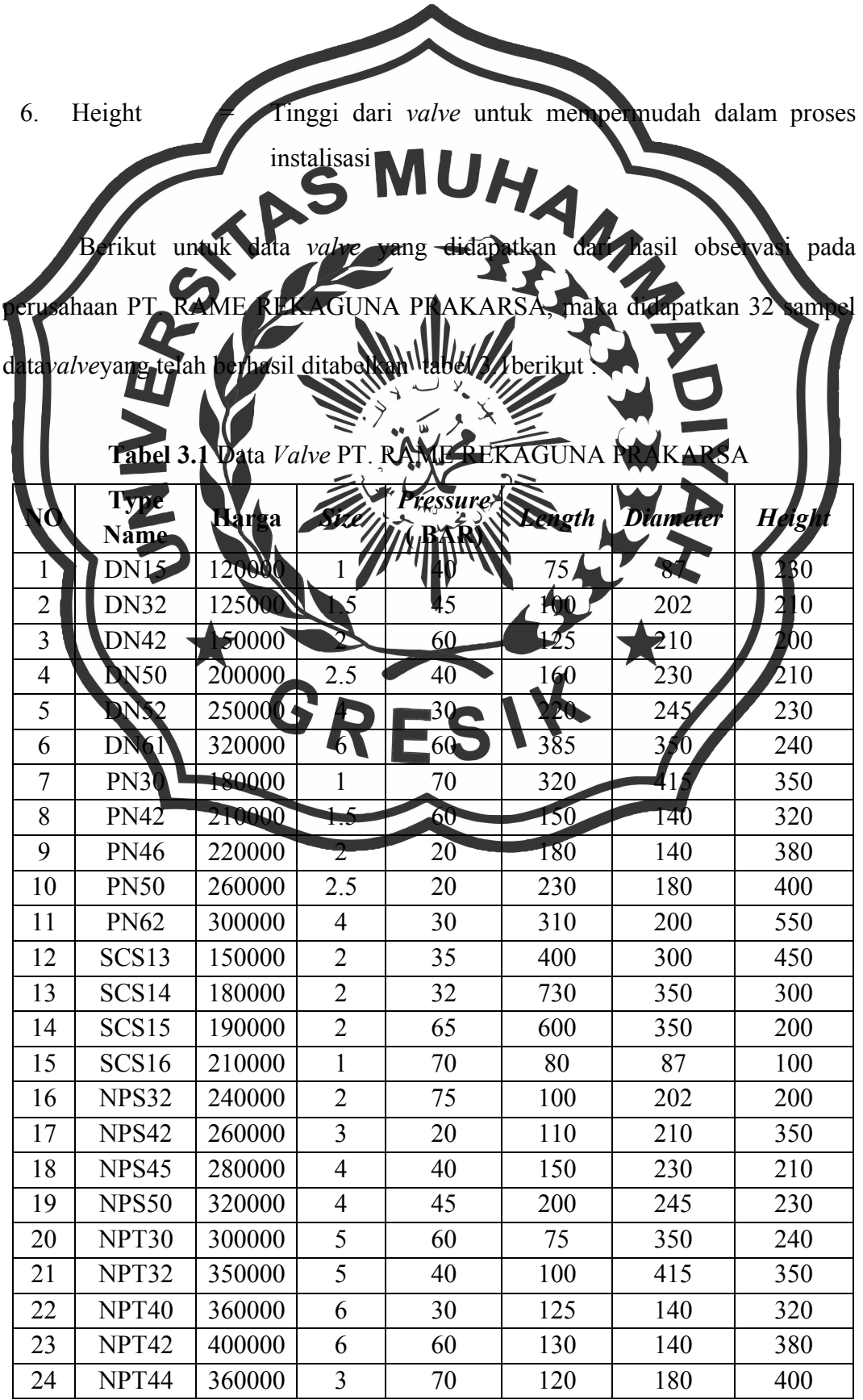

25 | NPT50 | 320000 | 3 | 60 | 230 | 200 | 550 26 KJL110 280000 3  $\frac{1}{29}$  29  $\frac{1}{250}$  300 450 27 KL120 320000 3 111 1 220 350 300 28 KJL140 350000 4 30 180 350 200 29 KJL150 360000 2 35 2 230 210 100  $30$  W110 250000 2 30 30 36 31 W120 210000 1.5 40 75 400 320 32 W140 230000 1.5 11 16/ Dari hasil observasi data yang didapatk<del>an pada</del> PT. RAME REKAGUNA PRAKARSA, maka dilakukan proses, pemecahan masalah dan membaginya menjadi permasalahan wang lebih sederhana dengan diagaram alir prosedur operasional, serta perancangan sistem pada umumnya sebelum menuju siklus operasi dan perancangan serta perkembangan dari sistem. **3.3.1 Kriteria** *Fuzzy Database Tahani* Penentuan dari kriteria yang didapatkan dari data *valve* pada PT. RAME REKAGUNA PRAKARSA yang dilakukan dalam digunakan sebagai langkah awal untuk proses dalam menentukan dan memilih dengan menggunakan *fuzzy Database Tahani* dengan fungsi keanggotaan *fuzzy*, untuk penentuan data yang dilakukan

dengan kriteria perusahaan. berikut kriteria yang nantinya digunakan untuk nilai kriteria *fuzzy database tahani*:

- 1. Harga  $= V1$
- 2. Size  $= V2$
- 3. Pressure  $= V3$
- 4. Length  $= V4$

5. Diameter =  $V5$ 6. Height entuan data kriteria dari *valve* menggunakan hasil obeservasi pada barang *valve* yang direkomendasikan perusahaan PT. RAME REKAGUNA umen, untuk detail data observasi perusahaan tersebut digunakan sebagai penentuan nilai dengan menggunakan kriteria dengan data keanggotaan *fuzzy*. Dari nilai akan dilakukan proses penetuan *Decision Support Sistem* dengan menggunakan metode *Fuzzy Database* Model Tahani proses merekomendasikan *valve* kepada *customer di* PT. RAME REKAGUNA PRAKARSA. Sebelum proses konversi kedalam keanggotaan *fuzzy*, untuk semesta pembicara didapatkan dari nilai maximum dan minimum dari data *valve*, berikut nilai semesta *fuzzy* yang digunakan pada proses pemilihan data barang *valve*, untuk mendapatkan baatasan semesta fuzzy didapatkan dengan proses mengambil nilai tertinggi dan terendah dari data dan untuk proses nilai tengah dilakukan dengan rumus sebagai berikut :

**Nilai tengah = (nilai tertinggi + nilai terendah)/2**

Untuk hasil dari semesta *fuzzy* hasilnya dapat pada tabel 3.2 sebagai berikut:

| Batasan semesta Fuzzy |        |      |          |        |          |        |  |  |  |
|-----------------------|--------|------|----------|--------|----------|--------|--|--|--|
|                       | harga  | Size | pressure | Length | Diameter | Height |  |  |  |
| Min                   | 120000 |      | 20       | 74     | 87       | 100    |  |  |  |
| Tengah                | 260000 | 3.5  | 47.5     | 402.5  | 251      | 325    |  |  |  |
| Max                   | 400000 |      | 75       | 730    | 415      | 550    |  |  |  |

**Tabel 3.2** Semesta *Fuzzy* masing-masing kriteria

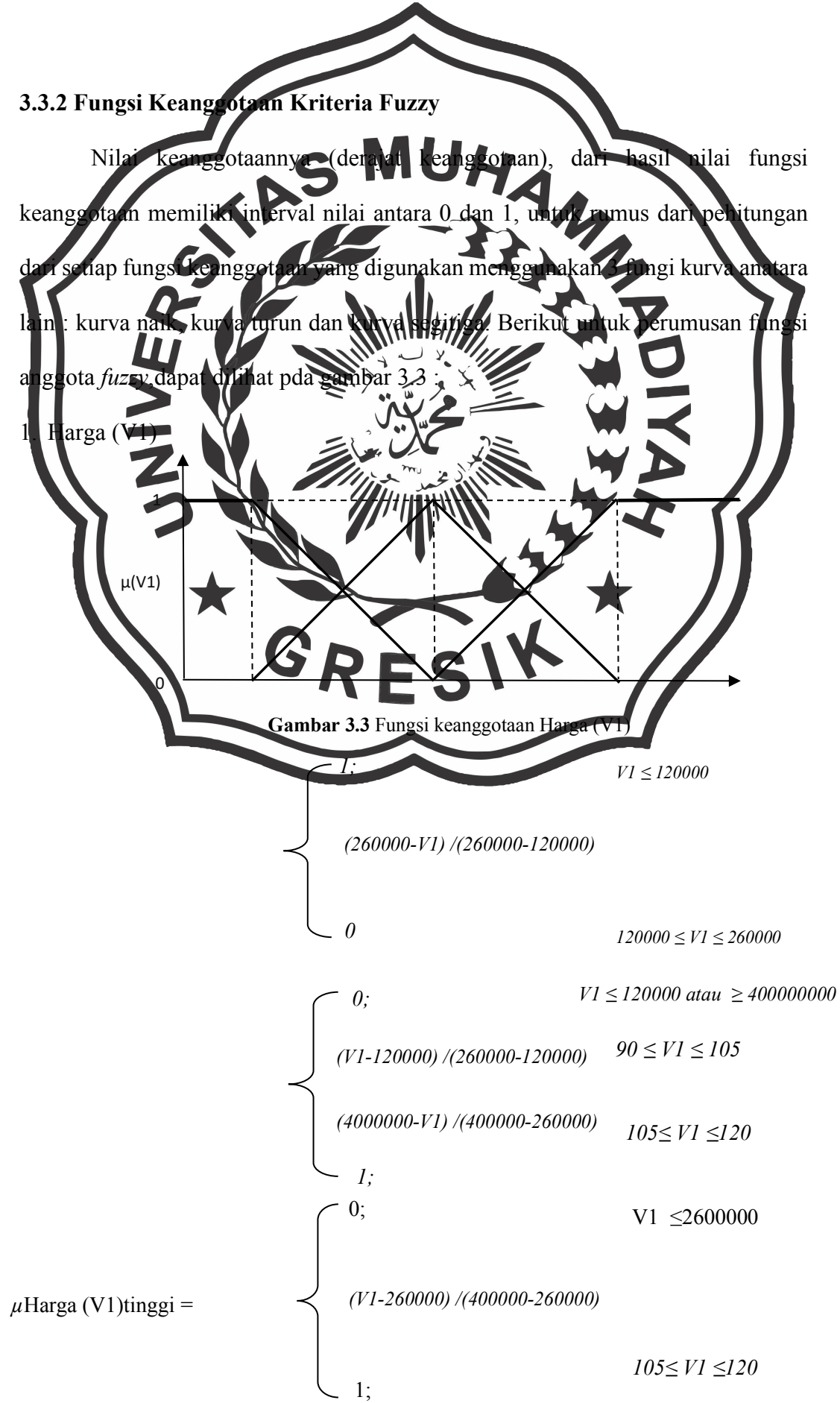

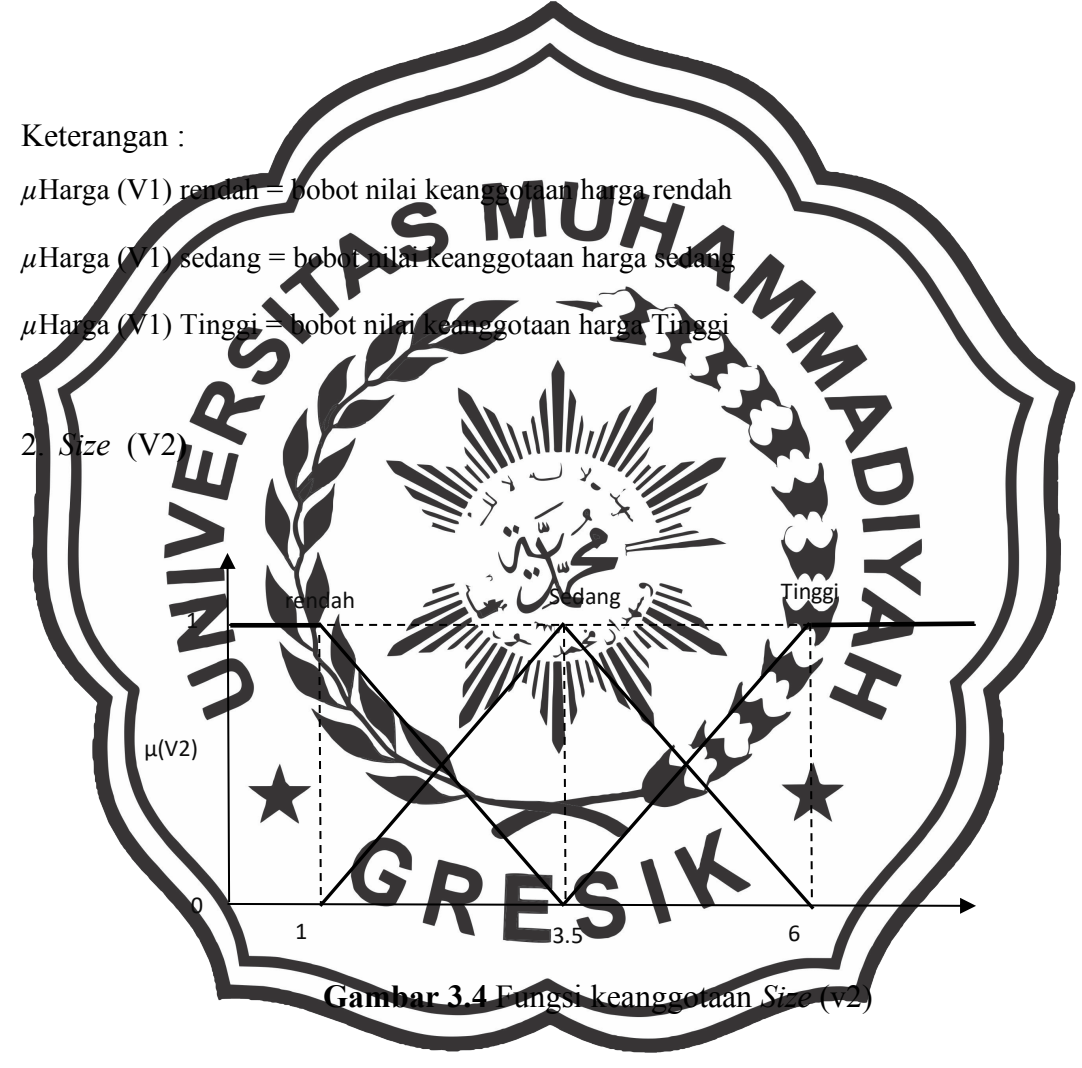

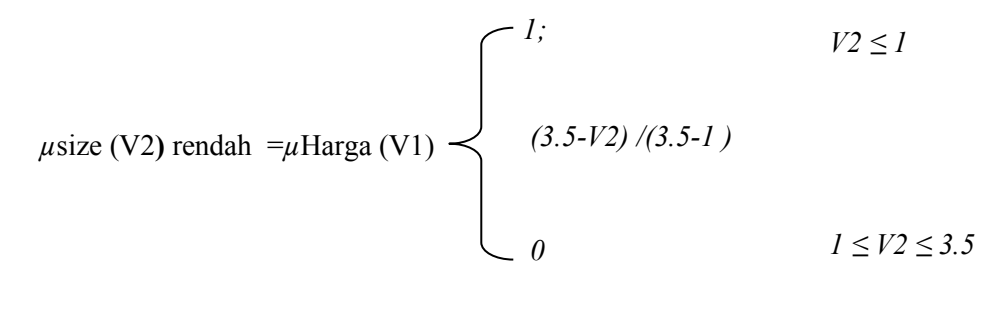

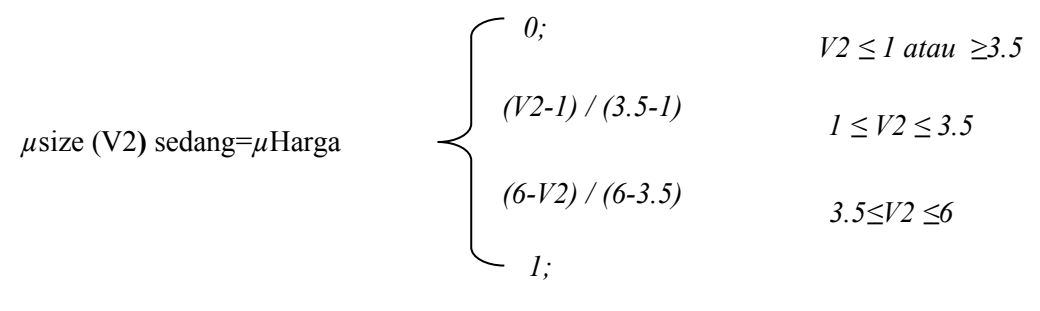

40

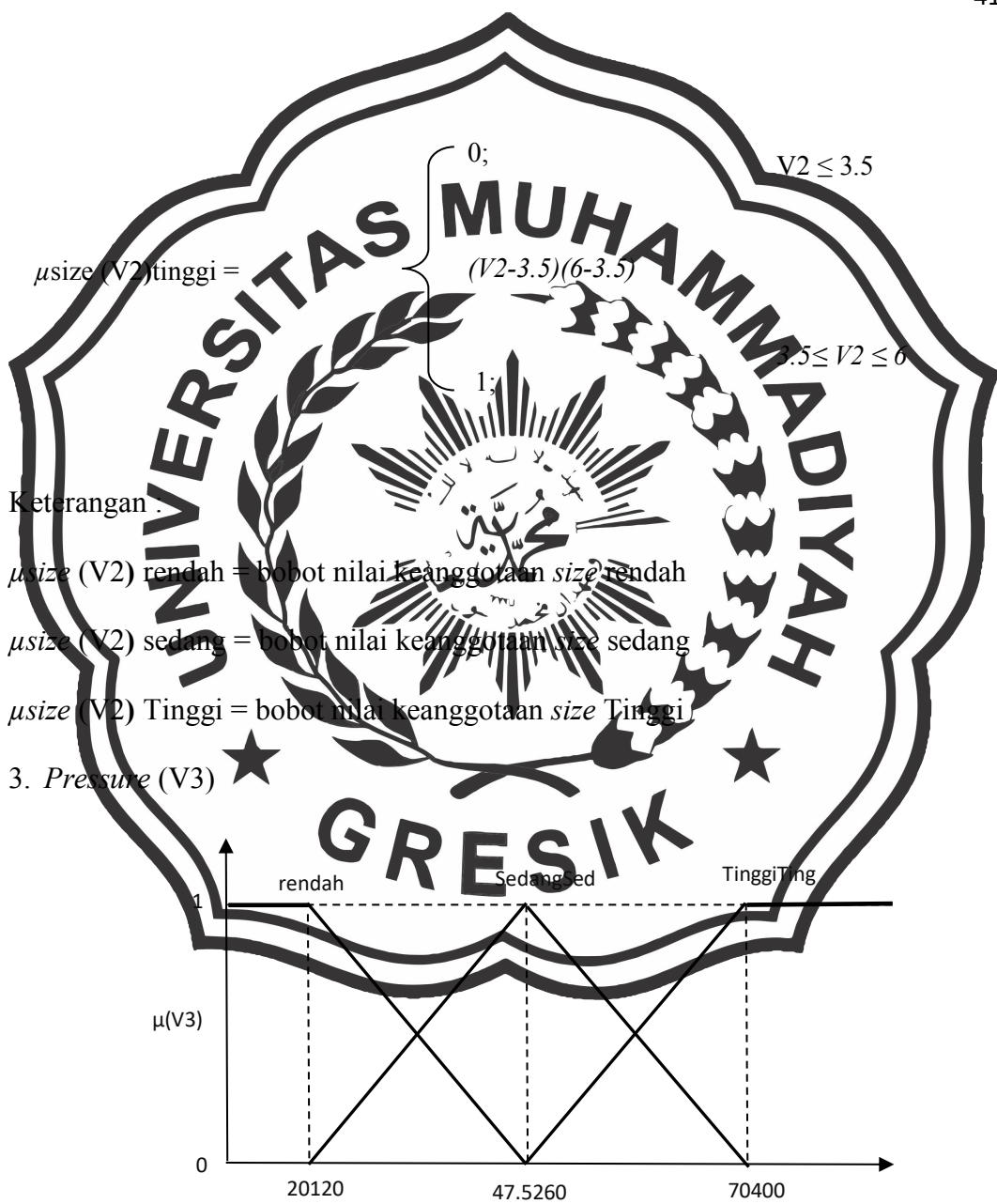

**Gambar 3.5** Fungsi keanggotaan *pressure* (V3)

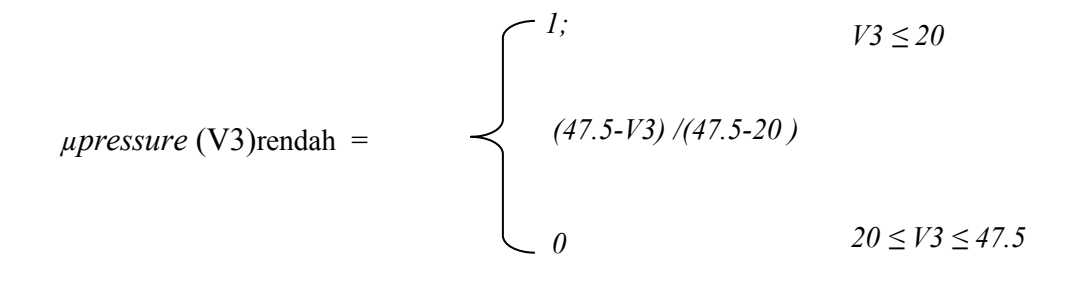

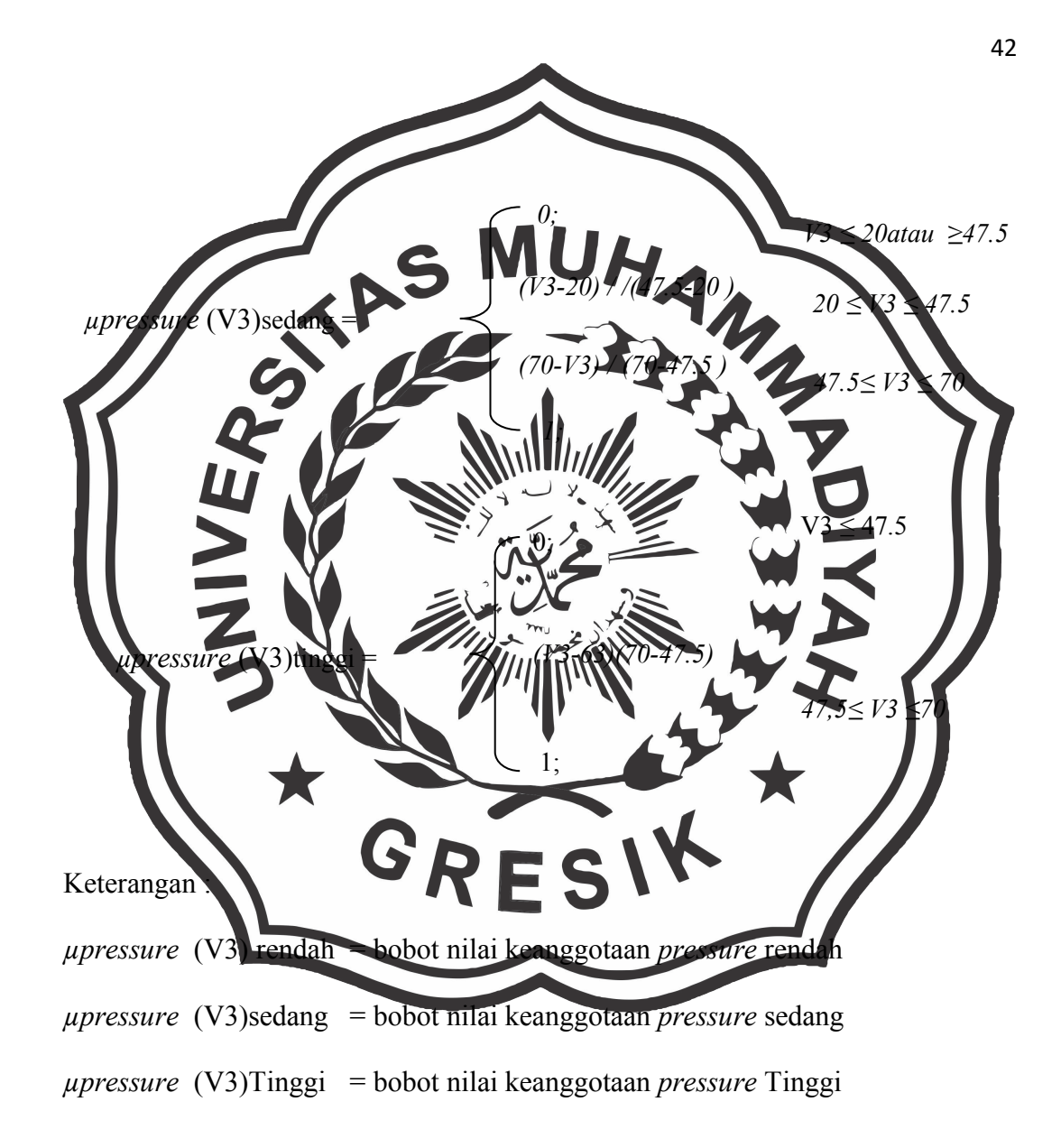

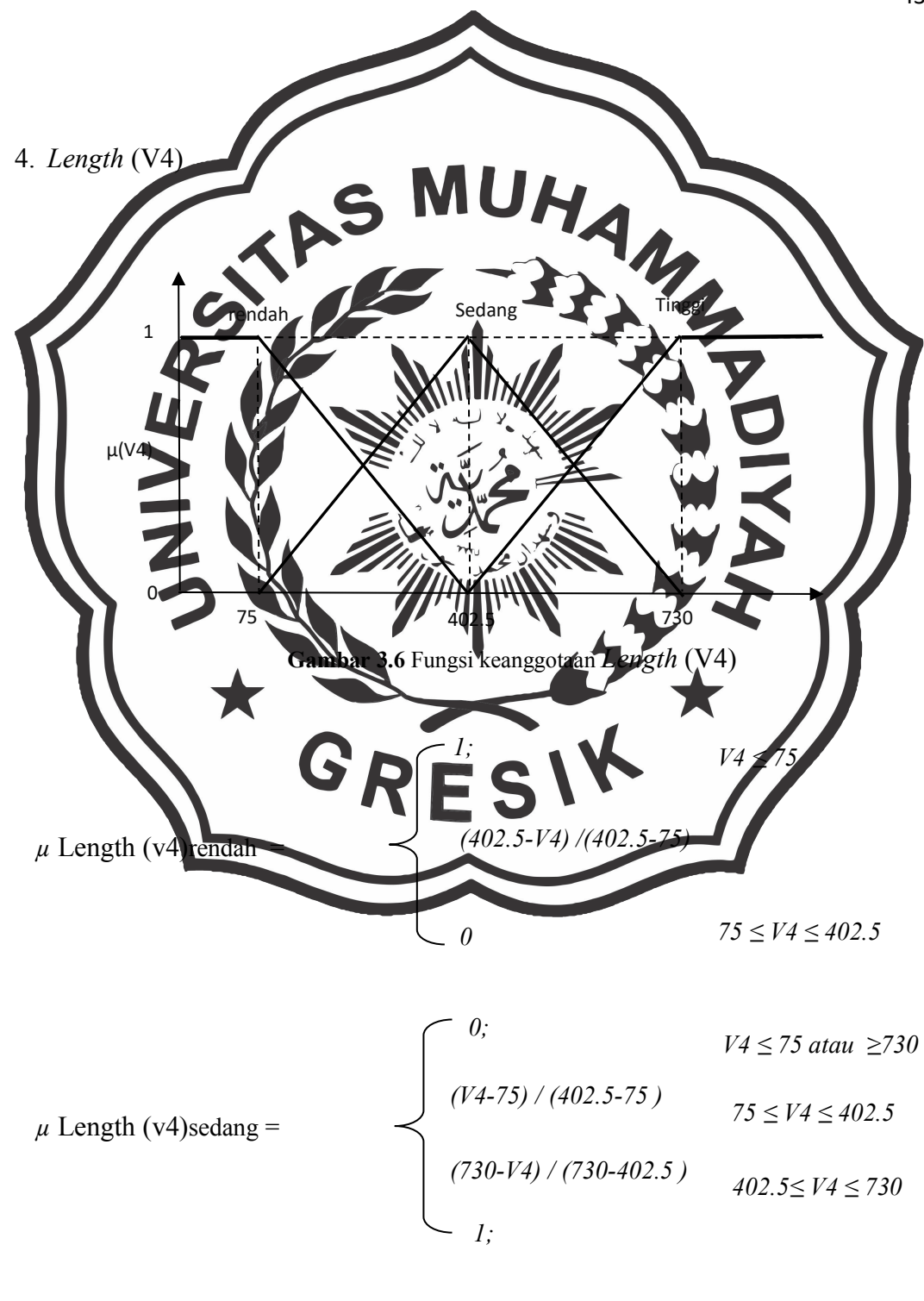

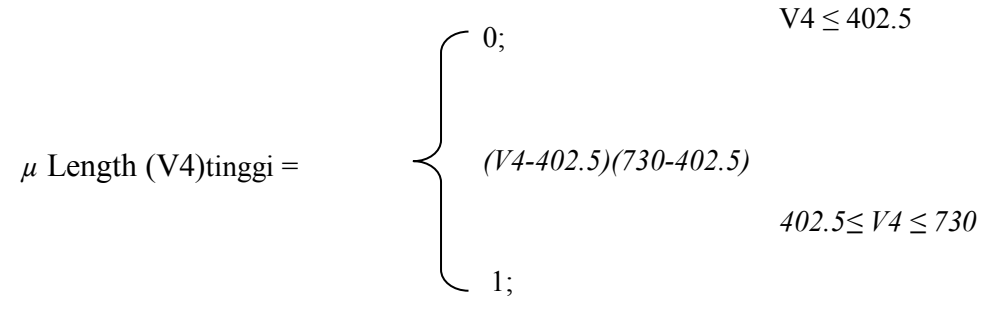

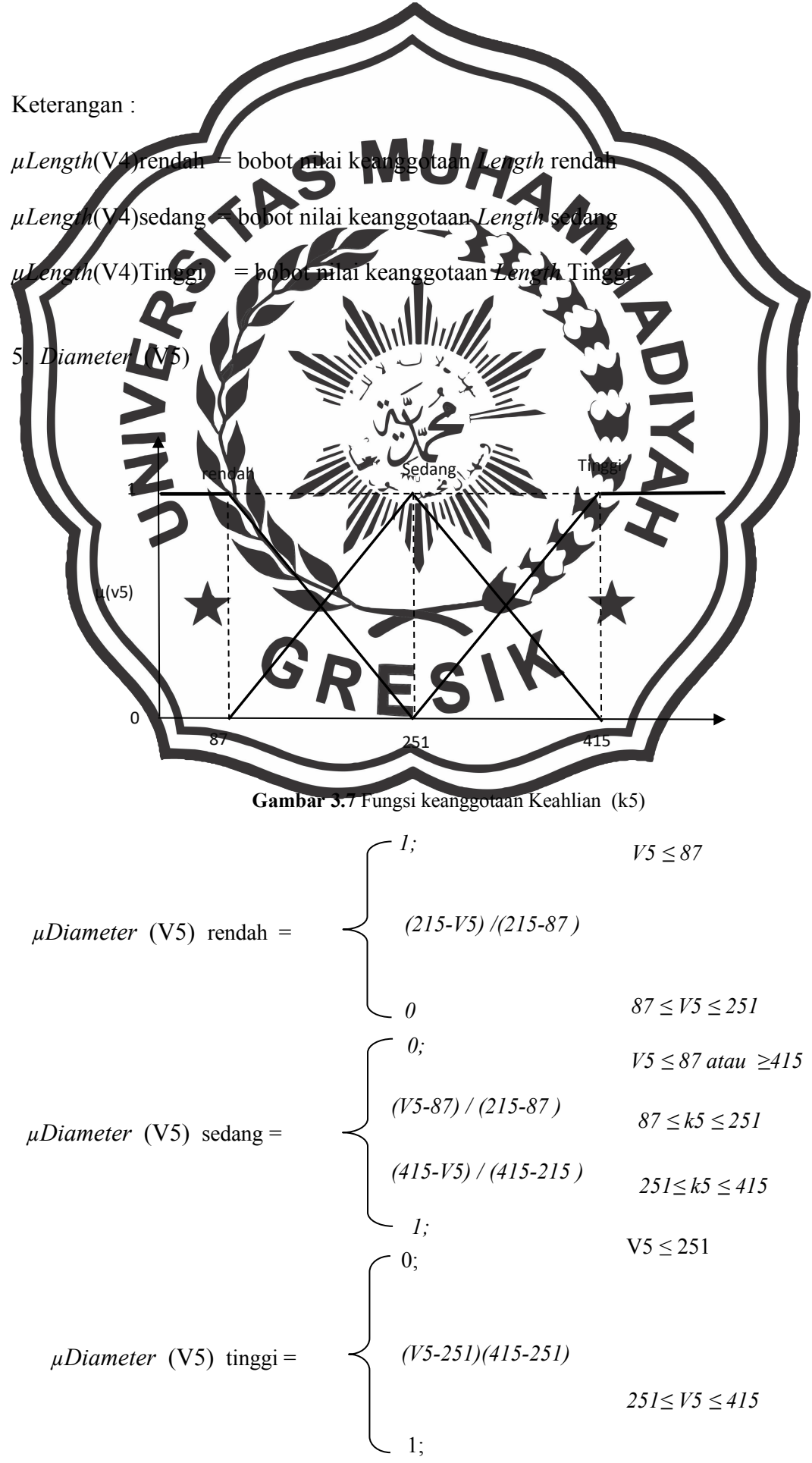

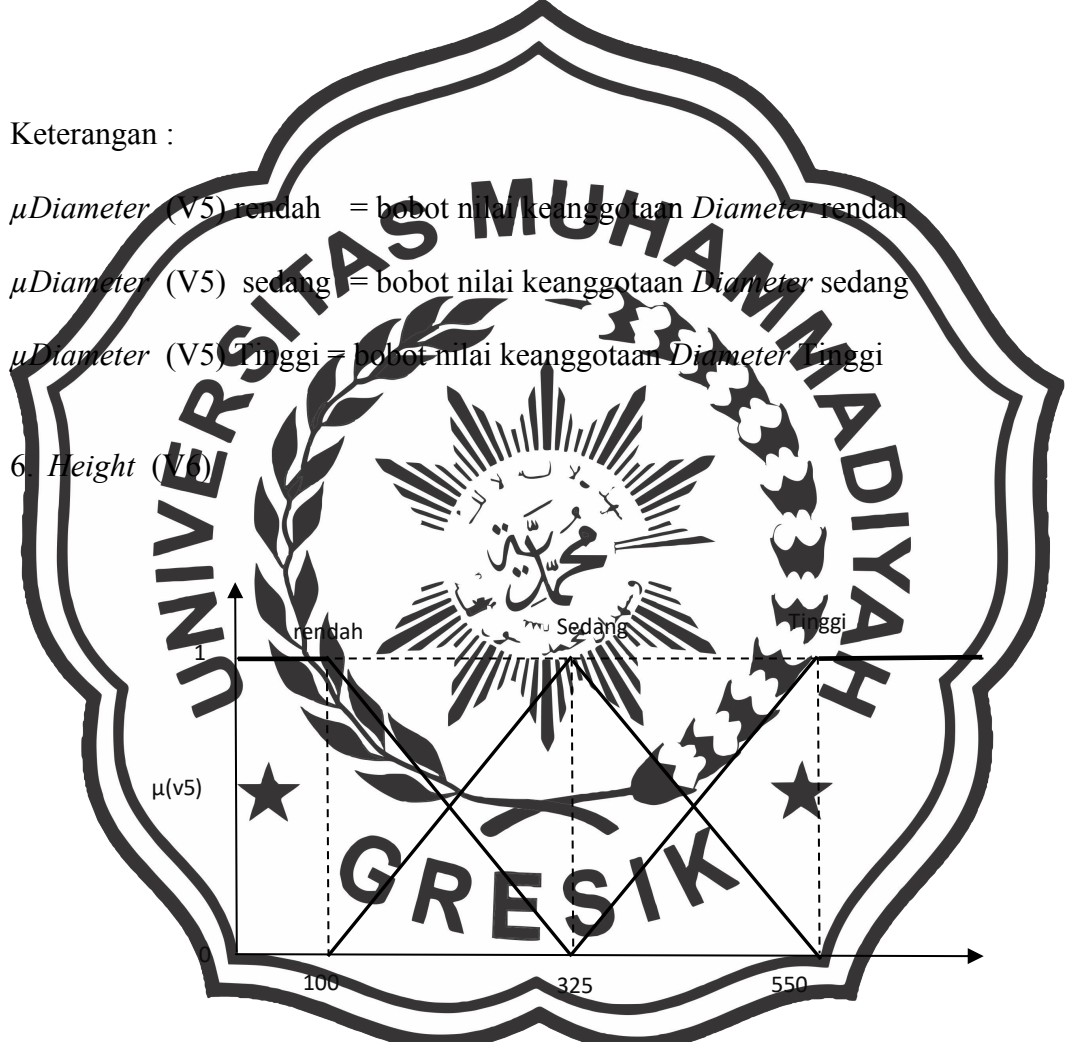

**Gambar 3.7** Fungsi keanggotaan Keahlian (k5)

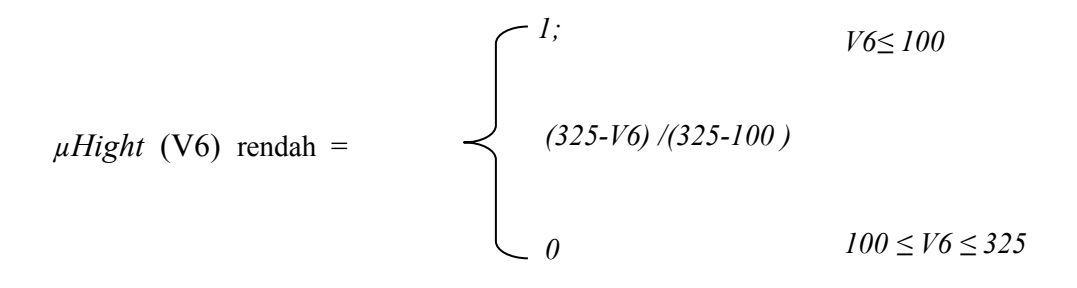

$$
\mu Hight (V6) \text{ sedang} = \begin{cases}\n0; & V6 \le 100 \text{ atau } \ge 550 \\
(V6-87) / (325-100) & 100 \le V6 \le 325 \\
(550-V6) / (550-325) & 325 \le V6 \le 550\n\end{cases}
$$

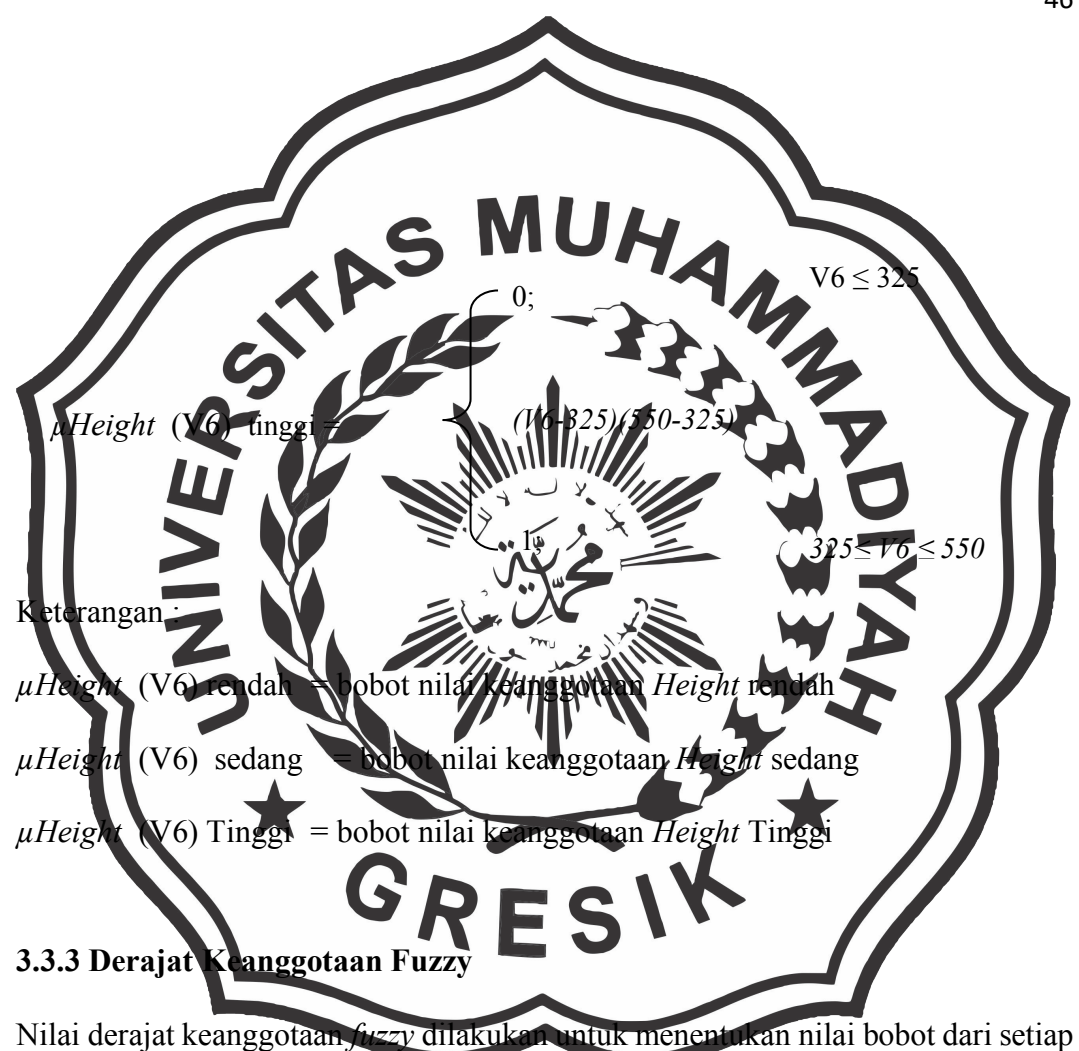

kriteria yang bertujuan sebagai nilai yang dipilih dalam proses rekomendasi query pada database. yang nantinya digunakan sebagai detail perhitungan dari proses *query database* dengan hasil dari evaluasi pengelompokkan data dengan inputan nilai dari Kriteria, dari dengan pemilihan dari setiap *type* jenis *valve* yang direkomendasikan pada PT. RAME REKAGUNA PRAKARSA, berikut proses perhitungan bobot keanggotaan *fuzzy* dengan kriteria harga:

- 1. Kriteria harga (V1) :
	- a. Type DN 15dengan harga 120000 :

 $\mu$ rendah [V1] = nilai V1  $\leq$  *120000* maka V1 = 1

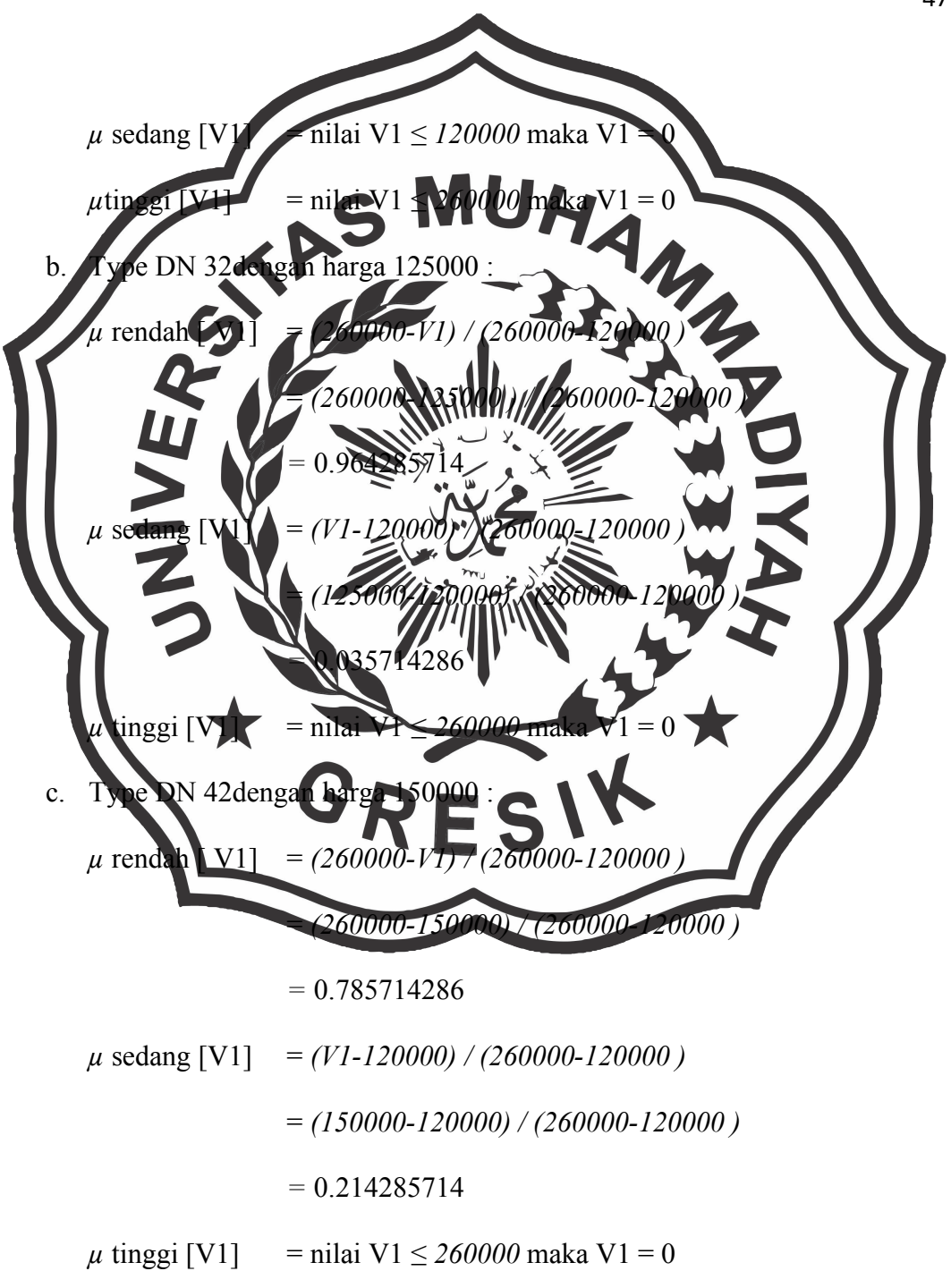

d. Perhitungan dilakukan hingga kriteria harga data ke-32. Perhitungan derajat keanggotaan dengan nilai hasil harga (V1), dapat dilihat pada tabel 3.3 sebagai berikut :

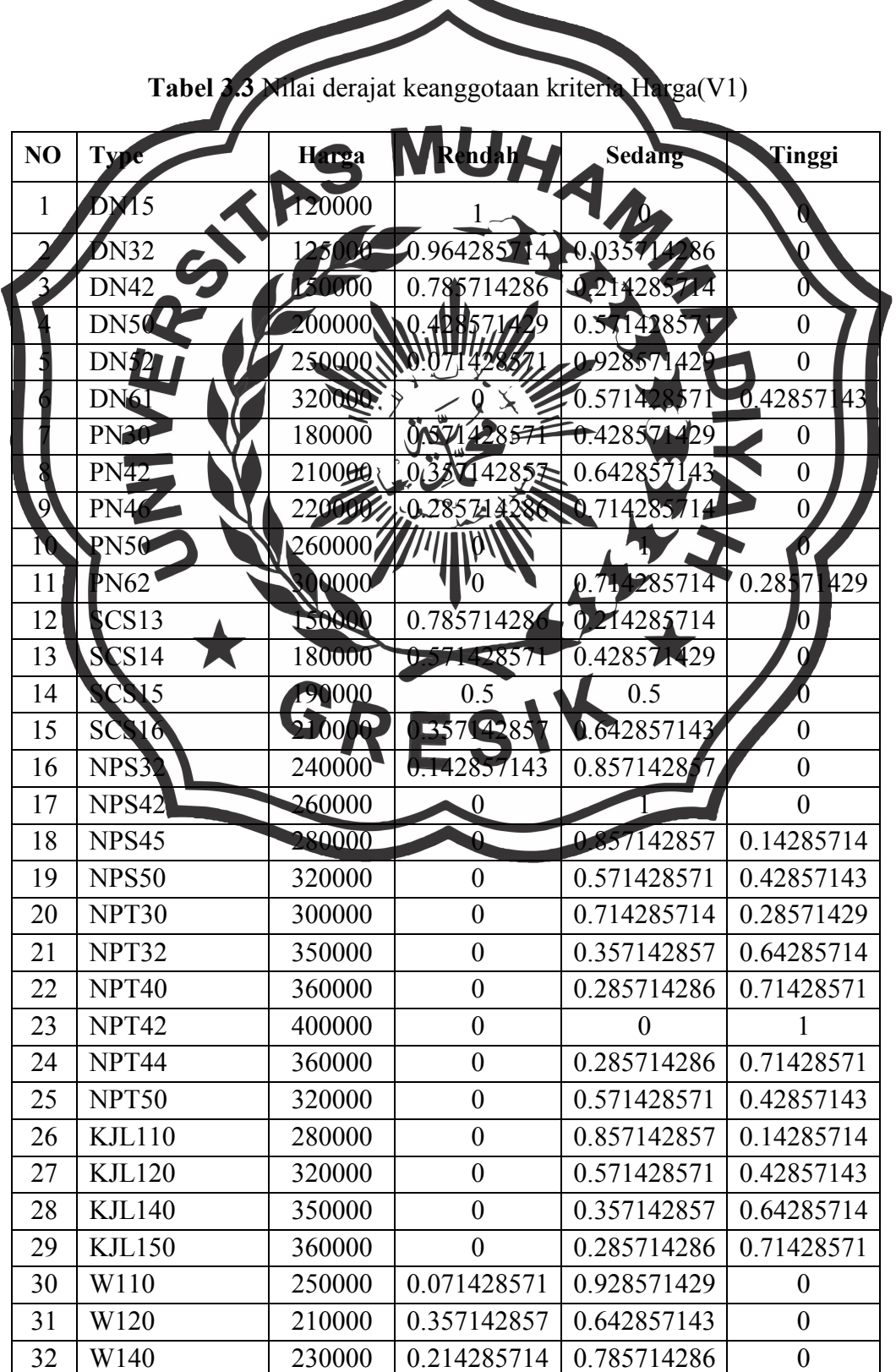

 $\overline{\phantom{a}}$ 

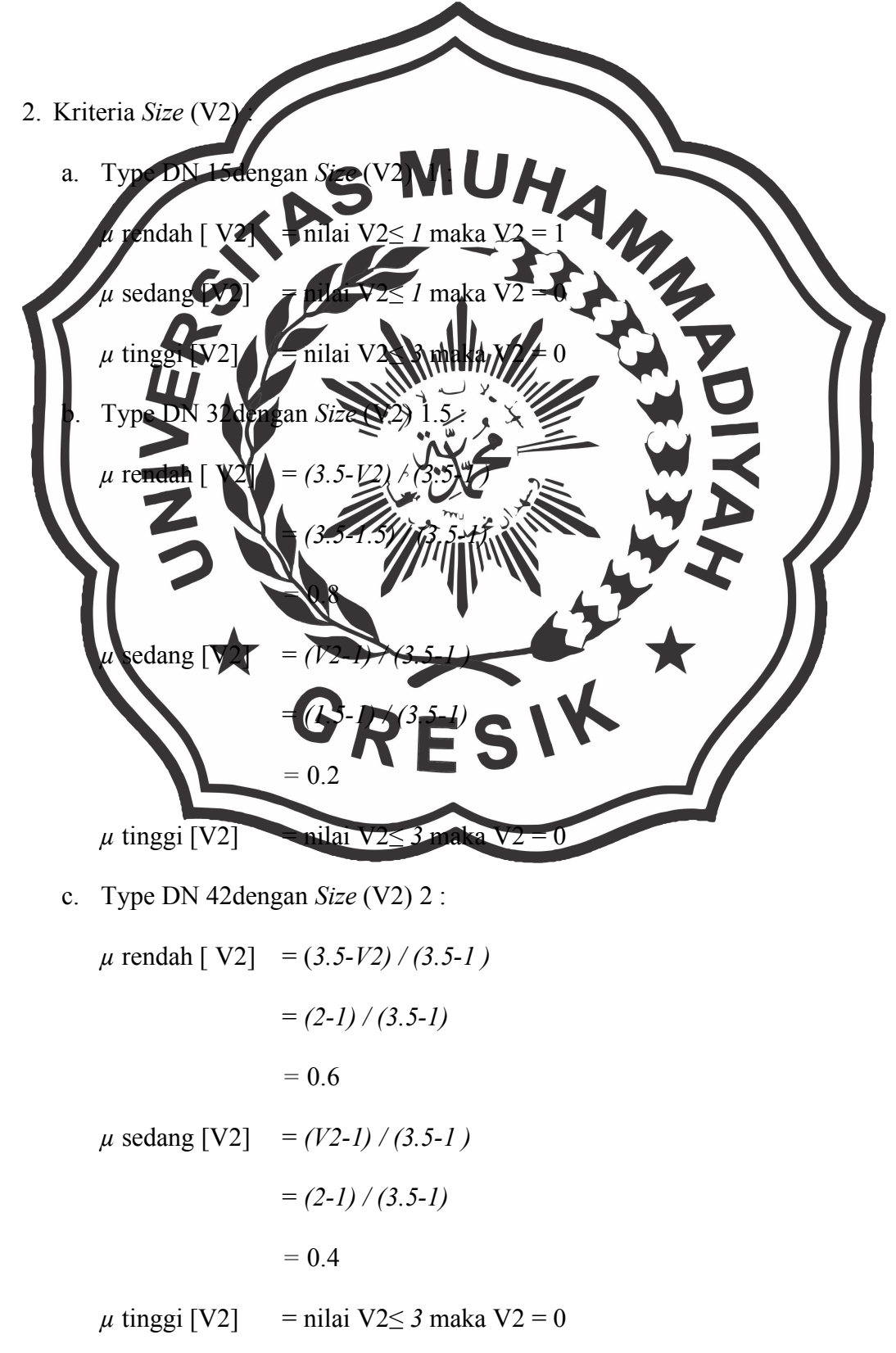

d. Perhitungan dilakukan hingga kriteria harga data ke - 32.

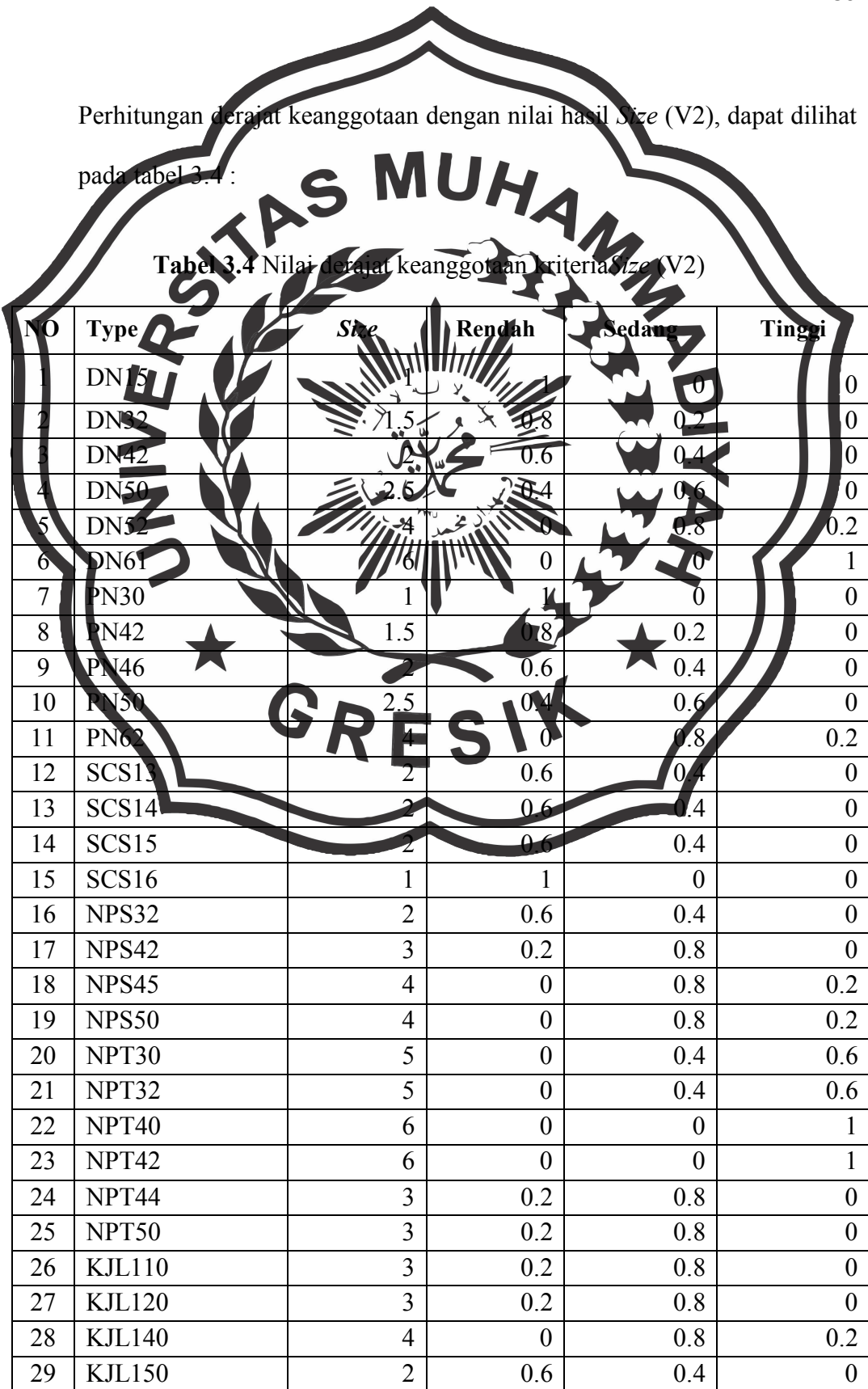

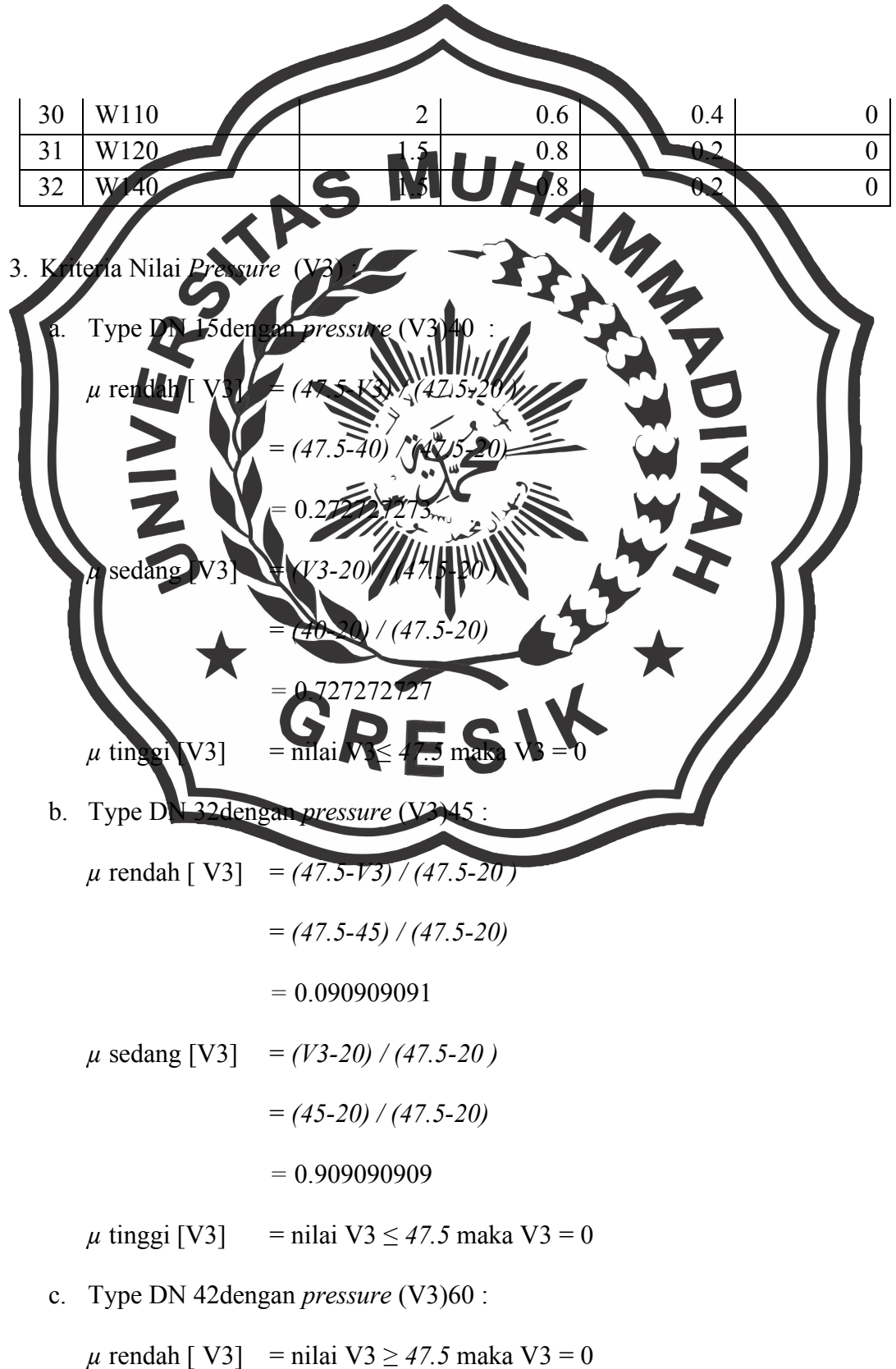

*µ* sedang [V3] = *(V3-47.5) / (75-47.5 )*

![](_page_22_Figure_0.jpeg)

![](_page_23_Figure_0.jpeg)

*µ* rendah [ V4] = *(402.5-V4) / (402.5-75)*

![](_page_24_Figure_0.jpeg)

![](_page_25_Figure_0.jpeg)

$$
= (202 - 75) / (251 - 87)
$$

$$
=0.70122
$$

 $\mu$  tinggi [V5] = nilai V5  $\leq$  251 maka V5 = 0

c. Type DN 42dengan *Diameter* (V5) 210 :

![](_page_26_Picture_325.jpeg)

![](_page_27_Figure_0.jpeg)

*µ* sedang [V6] = *(V6-100) / (325-100)*

![](_page_28_Figure_0.jpeg)

| N <sub>O</sub>              | Type        | <b>Height</b> | Rendah           | Sedang      | Tinggi           |
|-----------------------------|-------------|---------------|------------------|-------------|------------------|
| 1                           | <b>DN15</b> | 230           | 0.422222222      | 0.577777778 | $\boldsymbol{0}$ |
| $\mathcal{D}_{\mathcal{L}}$ | DN32        | 210           | 0.511111111      | 0.48888889  | $\boldsymbol{0}$ |
| 3                           | DN42        | 200           | 0.555555556      | 0.444444444 | $\boldsymbol{0}$ |
| 4                           | <b>DN50</b> | 210           | 0.511111111      | 0.48888889  | $\boldsymbol{0}$ |
| 5                           | <b>DN52</b> | 230           | 0.422222222      | 0.577777778 | $\boldsymbol{0}$ |
| 6                           | <b>DN61</b> | 240           | 0.377777778      | 0.622222222 | $\overline{0}$   |
| 7                           | <b>PN30</b> | 350           | $\theta$         | 0.88888889  | 0.111111111      |
| 8                           | <b>PN42</b> | 320           | 0.022222222      | 0.977777778 | $\theta$         |
| 9                           | <b>PN46</b> | 380           | $\boldsymbol{0}$ | 0.755555556 | 0.244444444      |
| 10                          | <b>PN50</b> | 400           | $\boldsymbol{0}$ | 0.666666667 | 0.333333333      |

**Tabel 3.8** derajat keanggotaan kriteria nilai *Height* (V6)

![](_page_29_Picture_358.jpeg)

## **3.3.4** *Query* **Pemilihan** *Valve*

Proses penentuan query *database* berdasarkan query pada proses *Decision Suport System* Penentuan rekomendasi *Valve*Menggunakan metode *FuzzyDatabase Model Tahani*Pada PT. RAME REKAGUNA PRAKARSA, berikut detail query yang akan digunakan :

Rekomendasi Query Pertama

- 1. Harga  $=$  rendah
- 2.  $Size$  = rendah
- 3. *Pressure (BAR)* = sedang

![](_page_30_Picture_557.jpeg)

![](_page_31_Picture_383.jpeg)

![](_page_32_Figure_0.jpeg)

#### **3.4.1 Diagram Konteks**

Pembuatan sistem yang baik perlu dilakukan proses penggambaran diagram yangdigunakan sebagai alur perancangan dari sistem. Diagram konteks dilakukan dengan alur proses pembuatan data yang ada pada perusahaan dimana untuk proses perancangan *Decision Suport System* Penentuan rekomendasi *Valve*Menggunakan metode *FuzzyDatabase Model Tahani*Pada PT. RAME REKAGUNA PRAKARSA dari data yang didapatkan dari pihak Sales. Untuk detail rekomendasi yang didapatkan dengan penentuan query yang sesuai dengan kebutuhan dari, alur proses pada diagram konteks sebagai berikut :

![](_page_33_Figure_0.jpeg)

Dari hasil keseluruhan sistem didapatkan data evaluasi yang meliputi seluruh proses dari sistem. Dan untuk keseluruhan hasil data evaluasi mendapatkan inputan dari entitas admin berupa data hasil harga, *size*, *pressure*, *Length*, *Diameter*, dan *Height*. yang digunakan sebagai data yang diolah dalam pendukung keputusan. EntitasSales sebagai pengguna dalam aplikasi sebagai rekomendasi dalam proses pemilihan *Valve*sesuai dengan kebutuhan dari konsumen secara cepat dan efektif.

- **3.4.2 Diagram Berjenjang** Pada proses pembuatan diagram berjenjang yang dilakukan dari aplikasi Diagram berjenjang merupakan perencangan proses pada *Decision Suport System* Penentuan rekomendasi *Valve*Menggunakan metode *FuzzyDatabase Model Tahani*Pada PT. IE REKACUNA PRAKARSA, dibutuhkan suatu bagan yang mengambarkan sistem yaitudengan menggunakan bagan berjenjang, merupakan awal dari penggambaran dalam pembuatan Data Flow Diagram ( DFD ) Diagram berjenjang dari sistem yang dibuat terdiri dari 1. Top level : membuat Entitas luar yang berhubungan dengan *Decision Suport System* Penentuan rekomendasi *Valve*Menggunakan metode *FuzzyDatabase Model Tahani*Pada PT. RAME REKAGUNA PRAKARSA *Berbasis Web* 2. Level 0 **: Merupakan hasil** *break down* **dari proses** *Decision Suport System* penentuan rekomendasi *valve* menggunakan metode *Fuzzy Database* Model Tahani Pada PT. RAME REKAGUNA PRAKARSA *Berbasis Web* menjadi beberapa sub proses yaitu :
	- a. Proses Input Data
	- b. Perhitungan *Fuzzy* Tahani
		- Semesta Fuzzy
		- Implikasi
		- Query
		- Fungsi And
	- c. Rekomendasi *Valve*

![](_page_35_Figure_0.jpeg)

Dibawah ini pada gambar 3.10 dapat dilihat DFD level 0 Aplikasi *Decision Suport System* Penentuan rekomendasi *Valve*Menggunakan metode *Fuzzy Database*  Model Tahani Pada PT. RAME REKAGUNA PRAKARSA *Berbasis Web* sebagai berikut :

![](_page_36_Figure_0.jpeg)

**Gambar 3.10** Dokumen Data Flow Diagram ( DFD ) level 0

Keterangan DFD level digram *Decision Suport System* Penentuan rekomendasi *valve* Menggunakan metode *Fuzzy Database* Model Tahani Pada PT. RAME REKAGUNA PRAKARSA berbasis Web secara elektronik yaitu pada proses pencatatan aplikasi *Decision Suport System* penentuan rekomendasi *Valve* Menggunakan metode *Fuzzy Database* Model Tahani Pada PT. RAME REKAGUNA PRAKARSA *Berbasis Web*, Entitas admin mengiput data kriteria *valve* pada *system*. kemudian menginputkan data master, data kriteria, data penilaian dan kriteria kemudian diolah kedalam sistem. Untuk proses penentuan

![](_page_37_Figure_0.jpeg)

**Gambar 3.11** Dokumen Data Flow Diagram ( DFD ) level 1

Keterangan DFD level 1 digram Konteks *Decision Suport System* penentuan rekomendasi *valve* menggunakan metode *Fuzzy Database* Model Tahani pada PT. RAME REKAGUNA PRAKARSA dengan berbasis WEB secara

elektronik, dilakukan dengan proses pencatatan aplikasi pendukung diagram konteks digunakan sebagai rekomendasi *valve Berbasis Web* dari hasil data nilai kriteria bobot dari hasil sorting sebagai rekomendasi Valve terplih kepada en Desain<sup>4</sup> am proses pengolah data dilakukan dnegan menggunakan detail evaluasi hasil olahan data dengan mengunakan pengolahan data basisdata yang berstruktur relasional yaitub satu sama lain saling terhubung sehingga pada proses input data dapat dilakukan dengan baik dan terstr **1. Desain Tabel**  Struktur tabel merupaka tahap rancangan penting pada proses pembuatan dari aplikasi sistem dengan diimplementasikan kedalam sistem pendukung keputusan

penentuan pemilihan barang lelangmenggunakan metode *FuzzyDatabase Model Tahani* disertai dengan *field*, tipe data, *Length* dan keterangan adalah sebagai berikut :

# **a. Tabel t\_admin**

Tabel an\_admin digunakan untuk menyimpan data user seperti yang terlihat

pada tabel 3.11

![](_page_38_Picture_142.jpeg)

![](_page_38_Picture_143.jpeg)

![](_page_39_Figure_0.jpeg)

Digunakan untuk menginputkan data keputusan dalam proses pemilihan

barang lelang, seperti terlihat pada table 3.13 :

![](_page_39_Picture_160.jpeg)

![](_page_39_Picture_161.jpeg)

![](_page_40_Figure_0.jpeg)

### **3.4.5 Entity Relation Diagram (ERD)**

ERD merupakan bentuk data yang masih dikonsep untuk direlasikan dengan tabeltabel yang dibutuhkan. Conseptual Data Model menjelaskan hubungan antar entitas pada sistem. Pada tahap ini belum ada atribut entitas dan atribut kunci ( *primary key* ) yang diberikan. Data-data terdiri dari admin, data pegawai, data perusahaan , data barang, data nilai dan data admin dan data proses seperti terlihat pada gambar 3.12 :

![](_page_41_Figure_0.jpeg)

## **3.5 Design Interface**

*Interface* adalah bagian yang menghubungkan antara sistem *Decision Suport System* Penentuan rekomendasi *valve* menggunakan metode *Fuzzy Database* Model Tahani Pada PT. RAME REKAGUNA PRAKARSA. Untuk hasil *Interface* dari sistem yang akan digunakan sebagai berikut:

![](_page_42_Picture_45.jpeg)

**Gambar 3.13** Form Login Admin

![](_page_43_Picture_61.jpeg)

**Gambar 3.14** Form Utama

![](_page_44_Picture_98.jpeg)

**Gambar 3.15** Form pegawai

![](_page_45_Picture_100.jpeg)

**Gambar 3.16** Form Input lelang

![](_page_46_Figure_0.jpeg)

**Gambar 3.17** Form Perhitungan *Fuzzy Database Tahani*

**3.6 Pengujian Sistem** Pengujian sistem dilakukan dengan pengujian dari *Decision Suport System* Penentuan rekomendasi *Valve*Menggunakan metode *FuzzyDatabase Model Tahani*Pada PT. RAME REKAGUNA PRAKARSA dengan hasil proses tungan perusahaan berikut 1. Pada proses pengujian menggunakan data hasil observasi *valve* dari pihak *purchasing* dengan menggunakan 6 (Enam) macam kriteria yaitu harga, *size*, *pressure*,*Length*, *Diameter*, dan *Height*. 2. Perbandingan hasil data perhitungan dari metode dan data perusahaan dengan menggunakan setidaknya 3 periode dengan rata-rata 30 , total sekitar 90 sampel datavalve ang ada pada perusahaan. Untuk hasil aplikasi akan dibandingkan denganperhitungan data yang didapatkan dari pihak PT. RAME REKAGUNA PRAKARSA dan dibandingkan dengan rumus berikut : perbandingan data dari perhitungan / data yang didapatkan dari pihak pihakPT.RAME REKAGUNA PRAKARSA dikalikan 100 % untuk mendapatkan nilai pendekatan efesiensi, berikut untuk proses perhitungan pendekatan metode dengn perusahaan :

Y % =(total data perbandingan - selisih data berbeda) x 100 %

Total data perbandingan